U.S. DEPARTMENT OF EDUCATION OFFICE OF SPECIAL EDUCATION AND REHABILITATIVE SERVICES WASHINGTON, D.C. 20202-2575

## **FY 2009 APPLICATION KIT FOR NEW GRANTS UNDER THE NATIONAL INSTITUTE ON DISABILITY AND REHABILITATION RESEARCH**

## **FIELD INITIATED PROGRAM (RESEARCH OR DEVELOPMENT)**

## **CFDA NUMBER: 84.133G**

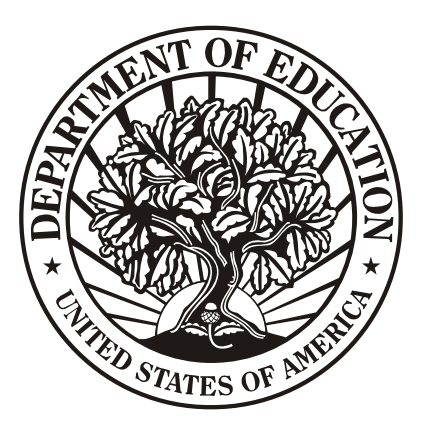

FORM APPROVED OMB No. 1820-0027, EXP. DATE 04/30/2010 SF FORM 424, 01/31/2009

**DATED MATERIAL - OPEN IMMEDIATELY** 

**CLOSING DATE: JANUARY 27, 2009** 

### **TABLE OF CONTENTS**

- **Section A** Dear Applicant Letter
- **Section B** Federal Register Notice Inviting Applications for New Awards
- **Section C** Selection Criteria Research
- **Section D** Selection Criteria Development
- **Section E** Protection of Human Subjects
- **Section F** Application Format—Instructions for Application
	- Federal Assistance Face Page (424)
	- Table of Contents
	- Project Abstract
	- Budget Information
	- Budget Narrative
	- Application Narrative
	- Vitae/Bibliography/Letters of Support
	- Assurances, Certifications, Disclosures

### **Assurances:**

- Assurances Non-Construction Programs;
- Certifications Regarding Lobbying; Debarment, Suspension and Other Responsibility Matters, and Drug-Free Workplace Requirements;
- Certification Regarding Debarment, Suspension, Ineligibility and Voluntary Exclusion - Lower Tier Covered Transaction;
- Disclosure of Lobbying Activities;
- **Section G** Frequently Asked Questions Points to Remember in Application Preparation DUNS Number Instructions
- **Section H** Grants.gov Submission Procedures and Tips for Applicants Application Transmittal Instructions
- **Section I** Required Forms Form Instructions
- **Section J Application Checklist**

# **SECTION A**

# DEAR APPLICANT LETTER

#### Dear Applicant:

The Secretary invites applications for new awards for fiscal year (FY) 2009 for the Field-Initiated Program (CFDA 84.133G), authorized under the Rehabilitation Act of 1973, as amended, to carry out either research or development activities. Awards will be made in two distinct categories: (1) research, and (2) development, for a period of up to three years (36 months). For review purposes, the research category is designated as (84.133G-1) and development is designated as (84.133G-2). The start date for new awards for the (FY) 2009 Field-Initiated Program will be October 1, 2009.

The applicant must clearly identify on the cover page of the application form whether the proposal is for a research (84.133G-1) or a development (84.133G-2) project. For paper submissions the information goes in block 4 of the ED 424 form. For electronic submission CFDA 84.133 goes in Block #11 of the SF 424; place the research or development designation in the descriptive title Block 12. Download the correct pkg. 84.133G2009-1 or 84-133G2009-2.

You also must identify if the application is a resubmittal from a previous competition, within the past two years, by putting the word "resubmittal" along with the descriptive title and the assigned application number (i.e., H133G07, H133G08) in the abstract, the introduction, and in a cover letter.

**Include a one page abstract**. The abstract is a critical component of the proposal, and it should describe the purpose, target population to be served during the project period, planned goals and objectives, innovative strategies utilized, project outcomes, and dissemination.

It is critical that proposals describe expected public benefits, especially benefits for individuals with disabilities, and propose projects that are optimally designed to demonstrate outcomes that are consistent with the proposed goals.

### PRIORITY

Under this competition we are particularly interested in applications that address the following priority:

Invitational Priority: For FY 2009, this priority is an invitational priority. Under 34 CFR  $75.105(c)(1)$  we do not give an application that meets this invitational priority a competitive or absolute preference over other applications.

The priority is: Projects that are designed to contribute to improved employment outcomes among individuals with disabilities.

Note: The invitational priority is based on NIDRR's Long-Range Plan.

#### APPLICATION PROCEDURES

This application kit contains information and the required forms for potential applicants to apply and be considered for a FY 2009 grant award under this competition, including the published Federal Register notice dated November 28, 2008.

Potential applicants are advised to read the materials carefully, particularly the information on the types of organizations that are eligible to apply for these grants, how to prepare an application, the dollar amount for any year, the protection of human subjects, and the appropriate selection criteria for the specific program (Sections C  $\&$  D) used by the reviewers to evaluate each application.

These instructions indicate that you can either submit your application electronically through the grants.gov system or you can mail (postmarked) or hand-deliver or by carrier service one original and two copies of your application on or before the application deadline date, to the address list in Section B, Notice Inviting Applications, and Section H, Application Transmittal Instructions. The closing date (application deadline) is **January 27, 2009**.

#### If you are submitting by paper

Applications must be postmarked by the closing date of **January 27, 2009, if submitting in paper**. Follow the Application Transmittal Instructions for submitting in paper found in Section H. NIDRR would appreciate the inclusion of 7 additional copies of your application to facilitate the peer review process (10 copies in all). In addition, NIDRR requests that you submit a disk copy of your application. We would also like to suggest that the original copy of the application be secured with a binder clip in order to facilitate any additional copying that might be required.

#### If you are submitting electronically

We are encouraging you to submit your application electronically. Electronic copies must be fully uploaded on Grants.gov and then processed by Grants.gov to the Department of Education successfully by 4:30:00 pm, Washington DC time on the closing date. It may take up to several hours for this process. Please allow several hours or a full day to submit your application. If there is a submission error, time will be needed to correct the error and resubmit either electronically or by paper to meet the deadline time and date. For additional information on electronic submission procedures, see the Grants.gov Submission Procedures and Tips for Applicants (Section H). Do not e-mail a copy of your application directly to the Department if you submit electronically. Electronic submissions can only be made to Grants.gov.

We strongly suggest that you carefully check your submission to ensure that you have attached the correct files in the appropriate fields.

#### We encourage you to read Section H -- Grants.gov Submission Procedures and Tips for **Applicants**

#### PROGRAM REGULATIONS

These grants are subject to the requirements of the Education Department General Administrative Regulations (EDGAR), in 34 CFR Parts 74, 75, 77, 80, 81, 82, 84, 85, 86, and 97, which set forth general rules affecting the submittal, review, grant award, and post-award administration for Department of Education grant programs.

#### TECHNICAL ASSISTANCE

If you have any questions about the information in this application packet, please contact Lynn Medley at [Lynn.Medley@ed.gov](mailto:Lynn.Medley@ed.gov) or by telephone at (202) 245-7338. Individuals who use a telecommunications device (TDD) may call the Federal Relay Service (FRS) at 1-800-877-8339 between 8:00 a.m. and 4:00 p.m., EST, Monday through Friday.

If you need help with Grants.gov before the closing date, please contact Grants.gov Customer Support at 1-800-518-4726 or use the customer support available on the Web site: [http://www.grants.gov/CustomerSupport.](http://www.grants.gov/CustomerSupport)

NOTE: Please forward this entire application packet to the individual or office responsible for preparing an application, as they will need the entire packet to complete the grant application.

Thank you for your interest in these programs.

Sincerely,

 $\frac{\pi}{3}$ 

Jennifer Sheehy, Delegated the Authority to Carry Out the Functions of the Director of NIDRR

## **SECTION B**

## **FEDERAL REGISTER NOTICE INVITING APPLICATIONS FOR NEW AWARDS**

#### 4000-01-U

DEPARTMENT OF EDUCATION

Office of Special Education and Rehabilitative Services Overview Information

National Institute on Disability and Rehabilitation Research (NIDRR)--Disability and Rehabilitation Research Projects and Centers Program--Field Initiated (FI) Projects

Notice inviting applications for new awards for fiscal year (FY) 2009.

Catalog of Federal Domestic Assistance (CFDA) Numbers: 84.133G-1 (Research) and 84.133G-2 (Development).

Dates:

**Applications Available:** November 28, 2008**.** 

**Deadline for Transmittal of Applications:** January 27, 2009**.**  Full Text of Announcement

I. Funding Opportunity Description

Purpose of Program: The purpose of the FI Projects program is to develop methods, procedures, and rehabilitation technology that maximize the full inclusion and integration into society, employment, independent living, family support, and economic and social self-sufficiency of individuals with disabilities, especially individuals with the most severe disabilities. Another purpose of the FI Projects program is to improve the

effectiveness of services authorized under the Rehabilitation Act of 1973, as amended.

 NIDRR makes two types of awards under the FI Projects program: Research grants (CFDA 84.133G-1) and development grants (CFDA 84.133G-2).

 In carrying out a research activity under an FI research grant, a grantee must identify one or more hypotheses or research questions and, based on the hypotheses or research questions identified, perform an intensive, systematic study directed toward producing (1) new scientific knowledge, or (2) better understanding of the subject, problem studied, or body of knowledge.

 In carrying out a development activity under an FI development grant, a grantee must use knowledge and understanding gained from research to create materials, devices, systems, or methods, including designing and developing prototypes and processes, that are beneficial to the target population. Target population means the group of individuals, organizations, or other entities expected to be affected by the project. There may be more than one target population because a project may affect those who receive services, provide services, or administer services.

Note: Different selection criteria are used for research projects (84.133G-1) and development projects (84.133G-2). Applicants must clearly indicate in the application whether they are applying for a research grant (84.133G-1) or a development grant (84.133G-2) and must address the selection criteria relevant for their project type. Without exception, NIDRR will review each application based on the designation (i.e., research (84.133G-1) or development (84.133G-2)) made by the applicant. Applications will be determined ineligible and will not be reviewed if they do not include a clear designation of research or development.

Note: This program is in concert with President George W. Bush's New Freedom Initiative (NFI) and NIDRR's Final Long-Range Plan for FY 2005-2009 (Plan). Background information on the NFI can be accessed on the Internet at the following site: www.whitehouse.gov/infocus/newfreedom

 The Plan, which was published in the Federal Register on February 15, 2006 (71 FR 8165), can be accessed on the Internet at the following site:

www.ed.gov/about/offices/list/osers/nidrr/policy.html.

 Through the implementation of the NFI and the Plan, NIDRR seeks to (1) improve the quality and utility of disability and rehabilitation research; (2) foster an exchange of expertise, information, and training to facilitate the advancement of knowledge and understanding of the unique needs of individuals with disabilities from traditionally underserved populations;

(3) determine the best strategies and programs to improve rehabilitation outcomes for individuals with disabilities from underserved populations; (4) identify research gaps; (5) identify mechanisms of integrating research and practice; and (6) disseminate findings.

Priority: Under this competition we are particularly interested in applications that address the following priority: Invitational Priority: For FY 2009, this priority is an invitational priority. Under 34 CFR 75.105(c)(1) we do not give an application that meets this invitational priority a competitive or absolute preference over other applications.

The priority is:

 Projects that are designed to contribute to improved employment outcomes among individuals with disabilities. Note: The invitational priority is based on NIDRR's Long-Range Plan.

Program Authority: 29 U.S.C. 764.

Applicable Regulations: (a) The Education Department General Administrative Regulations (EDGAR) in 34 CFR parts 74, 75, 77, 80, 81, 82, 84, 85, 86, and 97. (b) The regulations for this program in 34 CFR part 350.

Note: The regulations in 34 CFR part 86 apply to institutions of higher education (IHEs) only.

II. Award Information

Type of Award: Discretionary grants.

Estimated Available Funds: The Administration has requested \$105,700,000 for NIDRR for FY 2009, of which we intend to use an estimated \$4,000,000 for the FI Projects competition. The actual level of funding, if any, depends on final congressional action. However, we are inviting applications to allow enough time to complete the grant process if Congress appropriates funds for this program.

Estimated Range of Awards: \$195,000-\$200,000.

Estimated Average Size of Awards: \$200,000.

Maximum Award: We will reject any application that proposes a budget exceeding \$200,000 for a single budget period of 12 months. The Assistant Secretary for Special Education and Rehabilitative Services may change the maximum amount through a notice published in the Federal Register.

Note: The maximum amount includes direct and indirect costs. Estimated Number of Awards: 20.

Note: The Department is not bound by any estimates in this notice.

Project Period: Up to 36 months.

III. Eligibility Information

 1. Eligible Applicants: States; public or private agencies, including for-profit agencies; public or private organizations, including for-profit organizations; IHEs; and Indian tribes and tribal organizations.

 2. Cost Sharing or Matching: Cost sharing is required by 34 CFR 350.62 and will be negotiated at the time of the grant award.

IV. Application and Submission Information

 1. Address to Request Application Package: You can obtain an application package via the Internet or from the Education Publications Center (ED Pubs). To obtain a copy via the Internet, use the following address:

http://www.ed.gov/fund/grant/apply/grantapps/index.html

 To obtain a copy from ED Pubs, write, fax, or call the following: Education Publications Center, P.O. Box 1398, Jessup, MD 20794-1398. Telephone, toll free: 1-877-433-7827. FAX: (301) 470-1244. If you use a telecommunications device for the deaf (TDD), call, toll free: 1-877-576-7734.

You can contact ED Pubs at its Web site, also: www.ed.gov/pubs/edpubs.html or at its e-mail address: edpubs@inet.ed.gov

 If you request an application from ED Pubs, be sure to identify this competition as follows: CFDA Number 84.133G-1 or 84.133G-2.

 Individuals with disabilities can obtain a copy of the application package in an alternative format (e.g., braille, large print, audiotape, or computer diskette) by contacting the person or team listed under Alternative Format in section VIII of this notice.

#### 2. Content and Form of Application Submission:

Requirements concerning the content of an application, together with the forms you must submit, are in the application package for this competition.

Page Limit: The application narrative (Part III of the application) is where you, the applicant, address the selection criteria that reviewers use to evaluate your application. We recommend that you limit Part III to the equivalent of no more than 50 pages, using the following standards:

 • A "page" is 8.5" x 11", on one side only, with 1" margins at the top, bottom, and both sides.

 • Double space (no more than three lines per vertical inch) all text in the application narrative. Single spacing may be used for titles, headings, footnotes, quotations, references, and captions, as well as all text in charts, tables, figures, and graphs.

 • Use a font that is either 12 point or larger or no smaller than 10 pitch (characters per inch).

 The recommended page limit does not apply to Part I, the cover sheet; Part II, the budget section, including the narrative budget justification; Part IV, the assurances and

certifications; or the one-page abstract, the resumes, the bibliography, or the letters of support. However, the recommended page limit does apply to all of the application narrative section (Part III).

 The application package will provide instructions for completing all components to be included in the application. Each application must include a cover sheet (Standard Form 424); budget requirements (ED Form 524) and narrative justification; other required forms; an abstract, Human Subjects narrative, Part III narrative; resumes of staff; and other related materials, if applicable.

3. Submission Dates and Times:

**Applications Available: November 28, 2008.** 

#### **Deadline for Transmittal of Applications: January 27, 2009.**

 Applications for grants under this competition may be submitted electronically using the Grants.gov Apply site (Grants.gov), or in paper format by mail or hand delivery. For information (including dates and times) about how to submit your application electronically, or in paper format by mail or hand delivery, please refer to section IV. 6. Other Submission Requirements in this notice.

 We do not consider an application that does not comply with the deadline requirements.

 Individuals with disabilities who need an accommodation or auxiliary aid in connection with the application process should contact the person listed under For Further Information Contact in section VII in this notice. If the Department provides an accommodation or auxiliary aid to an individual with a disability in connection with the application process, the individual's application remains subject to all other requirements and limitations in this notice.

 4. Intergovernmental Review: This program is not subject to Executive Order 12372 and the regulations in 34 CFR part 79.

 5. Funding Restrictions: We reference regulations outlining funding restrictions in the Applicable Regulations section in this notice.

 6. Other Submission Requirements: Applications for grants under this competition may be submitted electronically or in paper format by mail or hand delivery.

a. Electronic Submission of Applications.

 To comply with the President's Management Agenda, we are participating as a partner in the Governmentwide Grants.gov Apply site. The FI Projects, CFDA Numbers 84.133G-1 (Research) and 84.133G-2 (Development), both are included in this project. We request your participation in Grants.gov.

 If you choose to submit your application electronically, you must use the Governmentwide Grants.gov Apply site at

http://www.Grants.gov Through this site, you will be able to download a copy of the application package, complete it offline, and then upload and submit your application. You may not e-mail an electronic copy of a grant application to us.

 You may access the electronic grant application for the FI Projects competition (CFDA numbers 84.133G-1 and 84.133G-2) at http://www.Grants.gov You must search for the downloadable application package for this program by the CFDA number. Do not include the CFDA number's alpha suffix in your search (e.g., search for 84.133, not 84.133G).

Please note the following:

• Your participation in Grants.gov is voluntary.

 • When you enter the Grants.gov site, you will find information about submitting an application electronically through the site, as well as the hours of operation.

 • Applications received by Grants.gov are date and time stamped. Your application must be fully uploaded and submitted and must be date and time stamped by the Grants.gov system no later than 4:30:00 p.m., Washington, DC time, on the application deadline date. Except as otherwise noted in this section, we will not accept your application if it is received--that is, date and time stamped by the Grants.gov system--after 4:30:00 p.m., Washington, DC time, on the application deadline date. We do not consider an application that does not comply with the

deadline requirements. When we retrieve your application from Grants.gov, we will notify you if we are rejecting your application because it was date and time stamped by the Grants.gov system after 4:30:00 p.m., Washington, DC time, on the application deadline date.

The amount of time it can take to upload an application will vary depending on a variety of factors, including the size of the application and the speed of your Internet connection. Therefore, we strongly recommend that you do not wait until the application deadline date to begin the submission process through Grants.gov.

 • You should review and follow the Education Submission Procedures for submitting an application through Grants.gov that are included in the application package for this competition to ensure that you submit your application in a timely manner to the Grants.gov system. You can also find the Education Submission Procedures pertaining to Grants.gov at http://e-Grants.ed.gov/help/GrantsgovSubmissionProcedures.pdf

 • To submit your application via Grants.gov, you must complete all steps in the Grants.gov registration process (see http://www.grants.gov/applicants/get\_registered.jsp). These steps include (1) registering your organization, a multi-part process that includes registration with the Central Contractor Registry (CCR); (2) registering yourself as an Authorized

Organization Representative (AOR; and (3) getting authorized as an AOR by your organization. Details on these steps are outlined in the Grants.gov 3-Step Registration Guide (see http://www.grants.gov/section910/Grants.govRegistrationBrochure. pdf). You also must provide on your application the same D-U-N-S Number used with this registration. Please note that the registration process may take five or more business days to complete, and you must have completed all registration steps to allow you to submit successfully an application via Grants.gov. In addition you will need to update your CCR registration on an annual basis. This may take three or more business days to complete.

 • You will not receive additional point value because you submit your application in electronic format, nor will we penalize you if you submit your application in paper format.

 • If you submit your application electronically, you must submit all documents electronically, including all information you typically provide on the following forms: Application for Federal Assistance (SF 424), the Department of Education Supplemental Information for SF 424, Budget Information--Non-Construction Programs (ED 524), and all necessary assurances and certifications. Please note that two of these forms--the SF 424 and the Department of Education Supplemental Information for SF

424--have replaced the ED 424 (Application for Federal Education Assistance).

 • If you submit your application electronically, you must attach any narrative sections of your application as files in a .DOC (document), .RTF (rich text), or .PDF (Portable Document) format. If you upload a file type other than the three file types specified in this paragraph or submit a password-protected file, we will not review that material.

 • Your electronic application must comply with any pagelimit requirements described in this notice.

 • After you electronically submit your application, you will receive from Grants.gov an automatic notification of receipt that contains a Grants.gov tracking number. (This notification indicates receipt by Grants.gov only, not receipt by the Department.) The Department then will retrieve your application from Grants.gov and send a second notification to you by e-mail. This second notification indicates that the Department has received your application and has assigned your application a PR/Award number (an ED-specified identifying number unique to your application).

 • We may request that you provide us original signatures on forms at a later date.

Application Deadline Date Extension in Case of Technical Issues with the Grants.gov System: If you are experiencing problems

submitting your application through Grants.gov, please contact the Grants.gov Support Desk, toll free, at 1-800-518-4726. You must obtain a Grants.gov Support Desk Case Number and must keep a record of it.

If you are prevented from electronically submitting your application on the application deadline date because of technical problems with the Grants.gov system, we will grant you an extension until 4:30:00 p.m., Washington, DC time, the following business day to enable you to transmit your application electronically, or by hand delivery. You also may mail your application by following the mailing instructions described elsewhere in this notice.

If you submit an application after 4:30:00 p.m., Washington, DC time, on the application deadline date, please contact the person listed under For Further Information Contact in section VII in this notice and provide an explanation of the technical problem you experienced with Grants.gov, along with the Grants.gov Support Desk Case Number. We will accept your application if we can confirm that a technical problem occurred with the Grants.gov system and that that problem affected your ability to submit your application by 4:30:00 p.m., Washington, DC time, on the application deadline date. The Department will contact you after a determination is made on whether your application will be accepted.

Note: The extensions to which we refer in this section apply only to the unavailability of, or technical problems with, the Grants.gov system. We will not grant you an extension if you failed to fully register to submit your application to Grants.gov before the application deadline date and time or if the technical problem you experienced is unrelated to the Grants.gov system.

b. Submission of Paper Applications by Mail.

 If you submit your application in paper format by mail (through the U.S. Postal Service or a commercial carrier), you must mail the original and two copies of your application, on or before the application deadline date, to the Department at the applicable following address:

U.S. Department of Education Application Control Center, Stop 4260 Attention: (Applicants must identify either CFDA Number 84.133G-1 (Research) or 84.133G-2 (Development) depending on the designation of their proposed project.) LBJ Basement Level 1 400 Maryland Avenue, SW Washington, DC 20202-4260

 You must show proof of mailing consisting of one of the following:

(1) A legibly dated U.S. Postal Service postmark.

 (2) A legible mail receipt with the date of mailing stamped by the U.S. Postal Service.

 (3) A dated shipping label, invoice, or receipt from a commercial carrier.

 (4) Any other proof of mailing acceptable to the Secretary of the U.S. Department of Education.

 If you mail your application through the U.S. Postal Service, we do not accept either of the following as proof of mailing:

(1) A private metered postmark.

 (2) A mail receipt that is not dated by the U.S. Postal Service.

 If your application is postmarked after the application deadline date, we will not consider your application. Note: The U.S. Postal Service does not uniformly provide a dated postmark. Before relying on this method, you should check with your local post office.

c. Submission of Paper Applications by Hand Delivery.

 If you submit your application in paper format by hand delivery, you (or a courier service) must deliver the original and two copies of your application by hand, on or before the application deadline date, to the Department at the following address:

U.S. Department of Education Application Control Center Attention: (Applicants must identify either CFDA Number 84.133G-1 (Research) or 84.133G-2 (Development) depending on the designation of their proposed project.) 550 12th Street, SW Room 7041, Potomac Center Plaza Washington, DC 20202-4260

The Application Control Center accepts hand deliveries daily between 8:00 a.m. and 4:30:00 p.m., Washington, DC time, except Saturdays, Sundays, and Federal holidays.

Note for Mail or Hand Delivery of Paper Applications: If you mail or hand deliver your application to the Department--

 (1) You must indicate on the envelope and--if not provided by the Department--in Item 11 of the SF 424 the CFDA number, including suffix letter, if any, of the competition under which you are submitting your application; and

 (2) The Application Control Center will mail to you a notification of receipt of your grant application. If you do not receive this notification within 15 business days from the application deadline date, you should call the U.S. Department of Education Application Control Center at (202) 245-6288.

V. Application Review Information

 1. Selection Criteria: The selection criteria for this competition are from 34 CFR 350.54 and 34 CFR 350.55 and are listed in the application package.

 Note: There are two different sets of selection criteria for FI projects: one set to evaluate applications proposing to carry out research activities (CFDA 84.133G-1), and a second set to evaluate applications proposing to carry out development activities (CFDA 84.133G-2). Each applicant will be evaluated using the selection criteria for the type of project the applicant designates in its application.

 2. Review and Selection Process: Additional factors we consider in selecting an application for an award are as follows:

 The Secretary is interested in outcomes-oriented research or development projects that use rigorous scientific methodologies. To address this interest, applicants are encouraged to articulate goals, objectives, and expected outcomes for the proposed research or development activities. Proposals should describe how results and planned outputs are expected to contribute to advances in knowledge, improvements in policy and practice, and public benefits for individuals with

disabilities. Applicants should propose projects that are designed to be consistent with these goals. We encourage applicants to include in their applications a description of how results will measure progress towards achievement of anticipated outcomes (including a discussion of measures of effectiveness), the mechanisms that will be used to evaluate outcomes associated with specific problems or issues, and how the proposed activities will support new intervention approaches and strategies. Submission of the information identified in this section is voluntary, except where required by the selection criteria listed in the application package.

VI. Award Administration Information

 1. Award Notices: If your application is successful, we notify your U.S. Representative and U.S. Senators and send you a Grant Award Notice (GAN). We may notify you informally, also.

 If your application is not evaluated or not selected for funding, we notify you.

 2. Administrative and National Policy Requirements: We identify administrative and national policy requirements in the application package and reference these and other requirements in the Applicable Regulations section in this notice.

 We reference the regulations outlining the terms and conditions of an award in the Applicable Regulations section in this notice and include these and other specific conditions in

the GAN. The GAN also incorporates your approved application as part of your binding commitments under the grant.

 3. Reporting: At the end of your project period, you must submit a final performance report, including financial information, as directed by the Secretary. If you receive a multi-year award, you must submit an annual performance report that provides the most current performance and financial expenditure information as specified by the Secretary under 34 CFR 75.118. The Secretary may also require more frequent performance reports under 34 CFR 75.720(c). For specific requirements on reporting, please go to http://www.ed.gov/fund/grant/apply/appforms/appforms.html Note: NIDRR will provide information by letter to grantees on how and when to submit the report.

 4. Performance Measures: NIDRR assesses the quality of its funded projects through review of grantee performance and products. Each year, NIDRR examines a portion of its grantees to determine:

The percentage of newly awarded NIDRR projects that are multi-site, collaborative, controlled studies of interventions and programs.

 • The number of accomplishments (e.g., new or improved tools, methods, discoveries, standards, interventions, programs, or devices) developed or tested with NIDRR funding that have

been judged by expert panels to be of high quality and to advance the field.

 • The average number of publications per award based on NIDRR-funded research and development activities in refereed journals.

 • The percentage of new grants that include studies funded by NIDRR that assess the effectiveness of interventions, programs, and devices using rigorous and appropriate methods.

 NIDRR uses information submitted by grantees as part of their Annual Performance Reports (APRs) in support of these performance measures.

 Updates on the Government Performance and Results Act of 1993 (GPRA) indicators, revisions, and methods appear on the NIDRR Program Review Web site:

http://www.neweditions.net/pr/commonfiles/pmconcepts.htm

 Grantees should consult these sites on a regular basis to obtain details and explanations on how NIDRR programs contribute to the advancement of the Department's long-term and annual performance goals.

VII. Agency Contact

For Further Information Contact: Lynn Medley or Marlene Spencer, U.S. Department of Education, 400 Maryland Avenue, SW, room 6027 (Lynn Medley) or room 6026 (Marlene Spencer), PCP, Washington, DC 20202-2700. Telephone: (202) 245-7338 or by email: [Lynn.Medley@ed.gov](mailto:Lynn.Medley@ed.gov) (Lynn Medley). Telephone: (202) 245- 7532 or by e-mail: [Marlene.Spencer@ed.gov](https://email.ed.gov/Exchange/Lynn.Medley/Sent%20Items/RE:%20Publication%20Dates-3.EML/2009%2084.133G%20APP%20PKG.doc/Local%20Settings/Groups/OSERS-Notices/NIDRR-Notices/2009/84.133G-1%20&%202/Round%20Three/Marlene.Spencer@ed.gov) (Marlene Spencer).

 If you use a TDD, call the Federal Relay Service (FRS), toll free, at 1-800-877-8339.

VIII. Other Information

Alternative Format: Individuals with disabilities can obtain this document and a copy of the application package in an alternative format (e.g., Braille, large print, audiotape, or computer diskette) by contacting the Grants and Contracts Services Team, U.S. Department of Education, 400 Maryland Avenue, SW, room 5075, PCP, Washington, DC 20202-2550. Telephone: (202) 245-7363. If you use a TDD, call the FRS, toll free, at 1-800-877-8339.

Electronic Access to This Document: You can view this document, as well as all other documents of this Department published in the Federal Register, in text or Adobe Portable Document Format (PDF) on the Internet at the following site:

www.ed.gov/news/fedregister

 To use PDF you must have Adobe Acrobat Reader, which is available free at this site. If you have questions about using PDF, call the U.S. Government Printing Office (GPO), toll free, at 1-888-293-6498; or in the Washington, DC, area at (202) 512- 1530.

Note: The official version of this document is the document published in the Federal Register. Free Internet access to the official edition of the Federal Register and the Code of Federal Regulations is available on GPO Access at:

www.gpoaccess.gov/nara/index.html

Dated: 11/28/2008

 $\frac{1}{1/2}$  //signed// Tracy R. Justesen, Assistant Secretary for Special Education and Rehabilitative Services.

# **SECTION C**

## **SECTION CRITERIA FIELD INITIATED –RESEARCH SELECTION CRITERIA: FIELD-INITIATED RESEARCH PROJECT**

The Secretary uses the following criteria to evaluate a FI (84.133G) Project application that proposes to carry out RESEARCH ACTIVITIES.

### (a) **Importance of the problem** (15 points total).

(1) The Secretary considers the importance of the problem.

(2) In determining the importance of the problem, the Secretary considers the following

factors:

(i) The extent to which the applicant clearly describes the need and target population (5 points).

(ii) The extent to which the proposed activities further the purposes of the Act (4 points).

(iii) The extent to which the proposed project will have beneficial impact on the target population (6 points).

(b) **Design of research activities** (50 points total).

(1) The Secretary considers the extent to which the design of research activities is likely to be effective in accomplishing the objectives of the project.

(2) In determining the extent to which the design is likely to be effective in accomplishing the objectives of the project, the Secretary considers the following factors:

(i) The extent to which the methodology of each proposed research activity is meritorious, including consideration of the extent to which-

(A) The proposed design includes a comprehensive and informed review of the current literature, demonstrating knowledge of the state-of-the-art (10 points);

(B) Each research hypothesis is theoretically sound and based on current knowledge  $(10 \text{ points});$ 

(C) Each sample population is appropriate and of sufficient size (10 points);

(D) The data collection and measurement techniques are appropriate and likely to be effective (10 points); and

(E) The data analysis methods are appropriate (10 points).

#### (c) **Plan of evaluation** (10 points total).

(1) The Secretary considers the quality of the plan of evaluation.

(2) In determining the quality of the plan of evaluation, the Secretary considers the extent to which the plan of evaluation will be used to improve the performance of the project through the feedback generated by its periodic assessments.

(d) **Project staff** (15 total points).

(1) The Secretary considers the quality of the project staff.

(2) In determining the quality of the project staff, the Secretary considers the extent to which the applicant encourages applications for employment from persons who are members of groups

that have traditionally been underrepresented based on race, color, national origin, gender, age, or disability (2 points).

(3) In addition, the Secretary considers the extent to which the key personnel and other key staff have appropriate training and experience in disciplines required to conduct all proposed activities (13 points).

(e) **Adequacy and accessibility of resources** (10 points total).

(1) The Secretary considers the adequacy and accessibility of the applicant's resources to implement the proposed project.

(2) In determining the adequacy and accessibility of resources, the Secretary considers the following factors:

(i) The extent to which the applicant is committed to provide adequate facilities, equipment, other resources, including administrative support, and laboratories, if appropriate (5 points).

(ii) The extent to which the facilities, equipment, and other resources are appropriately accessible to individuals with disabilities who may use the facilities, equipment, and other resources of the project (5 points).

# **SECTION D**

**SECTION CRITERIA FIELD INITIATED –DEVELOPMENT**
# **SELECTION CRITERIA: FIELD-INITIATED DEVELOPMENT PROJECT**

The Secretary uses the following criteria to evaluate a FI (84.133G) Project application that proposes to carry out DEVELOPMENT ACTIVITIES.

#### (a) **Importance of the problem** (15 points total).

(1) The Secretary considers the importance of the problem.

(2) In determining the importance of the problem, the Secretary considers the following factors:

(i) The extent to which the applicant clearly describes the need and target population (5 points).

(ii) The extent to which the proposed activities further the purposes of the Act (4 points).

(iii) The extent to which the proposed project will have beneficial impact on the target population (6 points).

#### (b) **Design of development activities** (50 points total).

(1) The Secretary considers the extent to which the design of development activities is likely to be effective in accomplishing the objectives of the project.

(2) In determining the extent to which the design is likely to be effective in accomplishing the objectives of the project, the Secretary considers the following factors:

(i) The extent to which the plan for development, clinical testing, and evaluation of new devices and technology is likely to yield significant products or techniques, including consideration of the extent to which--

(A) The proposed project will use the most effective and appropriate technology available in developing the new device or technique (10 points);

(B) The proposed development is based on a sound conceptual model that demonstrates an awareness of the state-of-the-art in technology (10 points);

(C) The new device or technique will be developed and tested in an appropriate environment (5 points);

(D) The new device or technique is likely to be cost-effective and useful (10 points);

(E) The new device or technique has the potential for commercial or private manufacture, marketing, and distribution of the product (5 points); and

(F) The proposed development efforts include adequate quality controls and, as appropriate, repeated testing of products (10 points).

#### (c) **Plan of evaluation** (10 points total).

(1) The Secretary considers the quality of the plan of evaluation.

(2) In determining the quality of the plan of evaluation, the Secretary considers the extent to which the plan of evaluation will be used to improve the performance of the project through the feedback generated by its periodic assessments.

(d) **Project staff** (15 total points).

(1) The Secretary considers the quality of the project staff.

(2) In determining the quality of the project staff, the Secretary considers the extent to which the applicant encourages applications for employment from persons who are members of groups that have traditionally been underrepresented based on race, color, national origin, gender, age, or disability (2 points).

(3) In addition, the Secretary considers the extent to which the key personnel and other key staff have appropriate training and experience in disciplines required to conduct all proposed activities (13 points).

(e) **Adequacy and accessibility of resources** (10 points total).

(1) The Secretary considers the adequacy and accessibility of the applicant's resources to implement the proposed project.

(2) In determining the adequacy and accessibility of resources, the Secretary considers the following factors:

(i) The extent to which the applicant is committed to provide adequate facilities, equipment, other resources, including administrative support, and laboratories, if appropriate (5 points).

(ii) The extent to which the facilities, equipment, and other resources are appropriately accessible to individuals with disabilities who may use the facilities, equipment, and other resources of the project (5 points).

# **SECTION E**

# **PROTECTION OF HUMAN SUBJECTS**

Research activities involving human subjects supported by awards under these programs are subject to Department of Education Regulations for the Protection of Human Subjects. If you are applying on Grants.gov there is a separate place to include exempt and non-exempt narratives.

Applicants answering "Yes" to item 3 on form ED Supplemental to the SF 424 on Grants.gov or item 13 on form ED 424 whose research activities are nonexempt must complete the seven-point narrative on protection of human subjects. Additionally, seven point narratives are required for each participating partner if research is being conducted at other sites.

Copies of the Department of Education regulations for the Protection of Human Subjects are available from the Grants Policy and Oversight Staff (GPOS), Office of the Chief Financial Officer, Washington, D.C., telephone: (202) 260-3353 and on the Protection of Human Subjects in research Web Site at:

http://www.ed.gov/about/offices/list/ocfo/humansub.html

# **SECTION F**

**APPLICATION FORMAT**

Applications for an award must be postmarked or hand delivered by the closing date of **JANUARY 27, 2009.** Electronic copies must be uploaded on Grants.gov by 4:30:00 pm, Washington DC time on the closing date and then processed by Grants.gov successfully.

It is recommended that your electronic (Grants.gov) or paper application be organized in the following manner and include the following:

#### **1. Application for Federal Education Assistance (Form SF 424)**

- This application cover sheet requires basic identifying information about the applicant and the application.
- Applicants should clearly indicate the CFDA number of the program (Research 84.133G-1 or Development 84.133G-2) in block 11 of the SF 424 form. If this information is not provided, your application may be assigned and reviewed under a different program. For electronic submissions, you must download the correct application package from Grants.gov, Competition ID 84.133G2009-1 is for research and 84-133G2009-2 is for development.

#### **2. Table of Contents**

- The Table of Contents shows where and how the important sections of your proposal are organized.
- While the application will be submitted electronically, the reviewers will use printed copies during the review process. The Table of Contents will assist them in more efficiently and effectively evaluating your application.

## **3. Project Abstract**

- The ONE-PAGE abstract should be a comprehensive description of what the whole (all years) project is, not a description of the competency of the institution or project director. It is not an executive summary. It can be single or double-spaced.
- If applying through Grants.gov attach a document with the title "Abstract".

#### **4. Budget Form and Information (ED 524***)*

- Remember that you must provide complete budget information for each year of the proposed project.
- Please report on any Federal and Non-Federal funds that will be used.
- Specific instructions for completing the budget forms are provided within this application package.

Name: Enter the Name of the applicant organization(s) or institution(s) in the space provided.

Personnel (Line 1): Enter project personnel salaries and wages only. Include fees and expenses for consultants on line 6.

Fringe Benefits (Line 2): The institution's normal fringe benefits contribution may be charged to the program. Leave this line blank if fringe benefits applicable to direct salaries and wages are treated as part of the indirect cost.

Travel (Line 3): Indicate the travel costs of employees and participants only. Include travel of persons such as consultants and trainees on line 6.

Equipment (Line 4): Indicate the cost of tangible, non-expendable personal property that has a usefulness greater than one year and acquisition costs that are the lesser of the capitalization level established by the applicant entity for financial statement purposes or \$5,000 per article. Lower limits may be established to maintain consistency with the applicant's policy.

Supplies (line 5): Show all tangible personal property except that on line 4.

Contractual (line 6): The contractual category should include all costs specifically incurred with actions that the applicant takes in conjunction with an established internal procurement system. Include consultant fees, expenses, and travel costs in this category if the consultant's services are obtained through a written binding agreement or contract.

Construction (line 7): Not applicable.

Other (line 8): Indicate all direct costs not covered on lines 1-6. For example, include costs such as space rental, required fees, honoraria and travel (where a contract in not in place for services), stipends, training, and communication and printing costs.

Total Direct Costs (line 9): The sum of lines 1-8.

Indirect Costs (line 10): There is no restricted indirect cost rate for this program. You should use your federal negotiated indirect cost rate.

Training Stipends (line 11): There are three types of projects that might included budget requests for stipends, tuition allowance, or other types of similar charges to support the objectives of the project:

Fellowship or Scholarship Programs

Educational Training Projects

 Projects where students receive tuition remission or other forms of compensation, as, or in lieu of wages.

Total Cost (line 12): This should equal to sum of lines 9-11 (total direct costs + indirect + stipends). The sum for column one, labeled *Project Year 1* (a), should also be equal to item 13a on the application cover sheet (ED Form 424).

Cost Share or Matching: You are required to provide third party cost share or matching in the amount of up to 1% of your total budget amount. However, you may include more than 1% but "up to 1%" represents the requirement. Please include this information on the ED Form 524, Section B – Budget Summary, Non-Federal Funds.

# **5. Budget Narrative**

- This part requires an itemized budget breakdown for the project year and the basis for estimating the costs of personnel salaries, benefits, project staff travel, materials and supplies, consultants and subcontracts, indirect costs and any other projected expenditures.
- Address Cost Share or Matching in a separate budget narrative labeled "Cost Share or Matching". Please provide an itemized budget breakdown for each project year.
- Descriptions of purchases may be included but is not required.
- If applying through Grants.gov use the Budget Narrative Attachment form to attach your detailed budget narrative/justification.

# **6. Application Narrative**

- The application narrative responds to the selection criteria found in Section C for Research Projects and Section D for Development Projects of this application package. The reviewers will use this section to evaluate your application.
- If applying through Grants.gov use the Project Narrative Attachment form to attach your narrative.

Each applicant is encouraged to limit the application narrative to the equivalent of no more than 50 pages, using the following standards:

- A "page" is 8.5" x 11", on one side only, with 1" margins at the top, bottom, and both sides.
- Double-space (no more than three lines per vertical inch) all text in the application narrative. Single spacing may be used for titles, headings, footnotes, quotations, references, and captions, as well as all text in charts, tables, figures, and graphs.
- Use a font that is either 12 point or larger or no smaller than 10 pitch (characters per inch).
- Begin numbering the first page in Arabic numerals ("1") and number the pages consecutively throughout the document.
- Include all critical information in the program narrative, minimizing the need for additional appendices.
- Include a complete bibliography listing all materials that were referenced in the project narrative.

**NOTE:** The page limit does not apply to the cover sheet; the budget section, including the narrative budget justification; the assurances and certifications; or the one page abstract, the resumes, the bibliography, or the letters of support. However, the recommended page limit does apply to all of the application narrative section.

## **7. Vitae/Bibliography/Letters of Support**

- Vitae of staff or consultants should include the individual's title and role in the proposed project, and other information that is specifically pertinent to this proposed project. The budgets for all years should be included.
- If applying through Grants.gov use the Other Narrative Attachment form to attach your vitas.
- If collaboration with another organization is involved in the proposed activity, the application should include assurances of participation by the other parties, including written agreements or assurances of cooperation.

# **8 Assurances, Certifications, Disclosures**

- Assurances Non-Construction Programs; Certifications Regarding Lobbying; or Grants.gov Lobbying form
- Certification Regarding Debarment, Suspension, Ineligibility and Voluntary Exclusion - Lower Tier Covered Transaction; Disclosure of Lobbying Activities;

# **9 Reporting Requirements**

At the end of your project period, you must submit a final performance report, including financial information, as directed by the Secretary. If you receive a multi-year award, you must submit an annual performance report that provides the most current performance and financial expenditure information as specified by the Secretary under 34. CFR 75.118. The Secretary may also require more frequent performance reports under 34 CFR 75.72 (c). For specific requirements on reporting please go to [http://www.ed.gov/fund/grant/apply/appforms/ed524b\\_instructions.pdf](http://www.ed.gov/fund/grant/apply/appforms/ed524b_instructions.pdf)

**Note**: NIDRR will provide information by letter to grantees on how and when to submit the report.

# **SECTION G**

# **FREQUENTLY ASKED QUESTIONS**

**POINTS TO REMEMBER IN APPLICATION PREPARATION** 

**DUNS NUMBER INSTRUCTIONS**

#### **1. MAY I GET AN EXTENSION OF THE DUE DATE?**

On rare occasions the Department of Education may extend a closing date for all applicants. If that occurs, a notice of the revised due date is published in the Federal Register. However, there are no extensions or exceptions to the due date made for individual applicants.

# **2. WHAT SHOULD BE INCLUDED IN THE APPLICATION?**

The application should include the Application Cover Sheet (SF-424), Table of Contents, Project Abstract, Budget Form and Information, Budget Narrative, Application Narrative, Vitae/Bibliography/Letters of Support, and Assurances/ Certifications/ Disclosures. Please follow the instructions provided in Section F of this application package to organize your application package. It is not useful to include general letters of support or endorsement in the application. If the applicant proposes to use unique tests or other measurement instruments that are not widely known in the field, it would be helpful to include the instrument in the application. Many applications contain voluminous appendices that are not helpful and in many cases cannot even be mailed to the reviewers. It is generally not helpful to include such things as brochures, general capability statements of collaborating organizations, maps, copies of publications, or descriptions of other projects completed by the applicant.

## **3. WHAT FORMAT SHOULD BE USED FOR THE APPLICATION?**

Please follow the recommended Application Format outlined in Section F of this application package. Organize your Application Narrative to ensure it responds to the selection criteria found in Section for Research Projects and Section D for Development Projects. Applicants should provide clearly stated hypotheses, goals, objectives, expected outcomes, and public benefit of the research or development project. The application should be organized to provide a thorough description of the methods and target population(s) and supported by evidence of need for the research or development project, as identified in the research literature; citations are useful and may strengthen the proposal.

## **4. DOES THIS PROGRAM REQUIRE COST SHARE OR MATCHING?**

Yes. You are required to provide third party cost share or matching in the amount of up to 1% of your total budget amount. However, you may include more than 1% but "up to 1%" represents the requirement. Please include this information on the SF Form 524, Section B – Budget Summary, Non-Federal Funds.

#### **5. MAY I SUBMIT APPLICATIONS TO MORE THAN ONE NIDRR PROGRAM COMPETITION OR MORE THAN ONE APPLICATION TO A PROGRAM?**

Yes, you may submit applications to any program for which they are responsive to the program requirements. You may submit the same application to as many competitions as you believe appropriate. You may also submit more than one application in any given competition.

#### **6. WHAT IS THE ALLOWABLE INDIRECT COST RATE?**

The limits on indirect costs vary according to the program and the type of application. The Field Initiated Projects should limit indirect charges to the organization's approved rate. If the organization does not have an approved rate, the application should include an estimated actual rate. The maximum amount includes both the direct and indirect costs.

#### **7. CAN PROFITMAKING BUSINESSES APPLY FOR GRANTS?**

Yes, however, for-profit organizations will not be able to collect a fee or profit on the grant. It varies by program.

#### **8. CAN INDIVIDUALS APPLY FOR GRANTS?**

No. Only organizations are eligible to apply for this grant.

#### **9. CAN NIDRR STAFF ADVISE ME WHETHER MY PROJECT IS OF INTEREST TO NIDRR OR LIKELY TO BE FUNDED?**

No. NIDRR staff can advise you of the requirements of the program in which you propose to submit your application. However, staff cannot advise you of whether your subject area or proposed approach is likely to receive approval.

#### **10. (a) HOW DO I ASSURE THAT MY APPLICATION WILL BE REFERRED TO THE MOST APPROPRIATE PANEL FOR REVIEW?**

Applicants should be sure that their applications are referred to the correct competition by clearly including the competition title and CFDA number, including alphabetical code, on the Standard Form 424, and include a project title that describes the project.

#### **10. (b) HOW DO I ASSURE THAT MY APPLICATION WILL BE REVIEWED IN THE CORRECT CATEGORY (RESEARCH OR DEVELOPMENT)?**

Applicants should be sure that their applications are reviewed in the correct category by clearly indicating on the cover page of the application form SF 424, block 11, whether the proposal is for a research (84.133G-1) or a development project (84.133G-2). For electronic submissions, you must download the correct application package from Grants.gov, Competition ID 84-133G2008-1 for research, and 84-133G2008-2 is for development. The NIDRR program staff will contact you if they have any questions regarding what category your application should be read.

#### **11. HOW SOON AFTER SUBMITTING MY APPLICATION CAN I FIND OUT IF IT WILL BE FUNDED?**

The time from closing date to grant award date varies from program to program. Generally speaking, NIDRR endeavors to have awards made within five to six months of the closing date. Unsuccessful applicants generally will be notified within that time frame as well. For the purpose of estimating a project start date, the applicant should estimate approximately six months from the closing date, but no later than the following September 30.

#### **12. CAN I CALL NIDRR TO FIND OUT IF MY APPLICATION IS BEING FUNDED?**

No. When NIDRR is able to release information on the status of grant applications, it will notify applicants by letter. The results of the peer review cannot be released except through this formal notification.

#### **13. IF MY APPLICATION IS SUCCESSFUL, CAN I ASSUME I WILL GET THE REQUESTED BUDGET AMOUNT IN SUBSEQUENT YEARS?**

No. Funding in subsequent years is subject to availability of funds and project performance.

#### **14. WILL ALL APPROVED APPLICATIONS BE FUNDED?**

No. It often happens that the peer review panels result in more applications being determined to be worthy of consideration for funding than NIDRR can fund within available resources. Unsuccessful applicants are encouraged to consider submitting applications in future competitions.

# **POINTS TO REMEMBER IN APPLICATION PREPARATION**

#### **RELEVANT TO PROGRAM**

- 1. CFDA Number: In the title block on the SF 424 form, please note the appropriate CFDA 84.133G-1, Research or 84.133G-2, Development. For electronic submissions, you must download the correct application package from Grants.gov.
- 2. Indirect Cost: There is no restricted indirect cost rate for this program. You should use your federal negotiated indirect cost rate. Indirect cost office: <http://www.ed.gov/about/offices/list/ocfo/fipao/icgindex.html>
- 3. Application Narrative Organize your narrative in accordance with the selection criteria in Section C for Research Projects and Section D for Development Projects of this package. Address all criteria. Include a table of contents in your application in order to highlight where the application narrative can be found in the application. If applying through Grants.gov use the Project Narrative form to attach your narrative. We recommend that you limit the application narrative to the equivalent of no more than 50 pages, using the following standards: A "page" is 8.5" x 11", on one side only, with 1" margins at the top, bottom, and both sides. Double-space (no more than three lines per vertical inch) all text in the application narrative. Single spacing may be used for titles, headings, footnotes, quotations, references, and captions, as well as all text in charts, tables, figures, and graphs. Use a font that is either 12-point or larger or no smaller than 10-pitch (characters per inch). Begin numbering the first page in Arabic numbers ("1") and number the pages consecutively throughout the document. Include all critical information in the program narrative, minimizing the need for additional appendices. Include a complete bibliography listing all materials that were referenced in the project narrative.

#### **Closing Date/Transmittal of Application**

- 4. Applications must be postmarked by the closing date of **JANUARY 27, 2009, if submitting in paper**. Follow the transmittal instructions for submitting in paper or electronically found in the notice inviting applications. Please include an electronic copy (disk) with your application.
- 5. Electronic copies must be uploaded on Grants.gov by 4:30:00 pm, Washington DC time on the closing date and then processed by Grants.gov successfully. For additional information on electronic submission procedures, see the section H. A copy of your application should not be emailed directly to the Department. You must submit it electronically via Grants.gov

#### **Forms**

6. Only the primary institution fills out the required forms. Any partner or collaborating groups will be a subcontractor to the primary. The only paperwork the subcontractor should complete is that required by the primary institution. You should include a letter of intent in the application from any collaborating group saying that if awarded what goals/duties they will be responsible for and the dollar amount associated with their involvement.

#### **Application for Federal Assistance SF 424**

- 7. Leave these blocks blank or enter N/A: **block 4**-Applicant Identifier, **block 5**-Applicant Identifier, **block 5a**- Federal Entity, **block 5b**- Federal Award Identifier, **block 6**-Date Received by State, and **block 7**,-State Application Number.
- 8. CFDA Number: In the title block of #11 on the SF 424 form, please note the appropriate CFDA. If applying via Grants.gov this area will populate automatically.
- 9. Legal Name: Block #8a is for the name of institution or entity that will be responsible for this grant if funded. If applying via Grants.gov this will match with information in the Central Contractor Registry (CCR).
- 10. DUNS number: It is important to verify with your fiscal office the DUNS number, which goes in Block #8c on the ED 424 form. If you do not have one, call 1-800-333-0505 to set one up. This number is required. If applying via Grants.gov you must enter the DUNS number for your organization used when it registered with the CCR.
- 11. Block #18a: The total amount of Federal funds requested includes both direct and indirect costs for the first year only. The totals on the ED 524 form must include direct and indirect costs and no year can be over the maximum amount.
- 12. Block #18b: The amount of cost share/matching that the applicant is providing. This amount should be on the "B" side of the ED 524 form and described in the budget narrative.
- 13. Block #18f: The amount of program income that is estimated to be generated by this application if funded. It should be described in the budget narrative.
- 14. EO 12372: Mark Block #19, the EO 12372 as no and not covered. This program is not covered.

#### **ED Supplemental (If applying through Grants.gov**

15. Project Director: Block #1, Project director information. The Project Director is the primary person responsible for meeting the goals and objectives of the grant.

- 16. Novice applicant: Block #2. Please leave Block #6 blank. Does not apply to NIDRR programs.
- 17. Human Subjects: Block #3. You must include a separate 7-point narrative for each site where the research is being conducted. If you check "no", please include a paragraph of why it is not required. IRB approval is not required at the time of award, but must be in place before research begins.

#### **ED 524**

18. **Budget Information**: **BE SURE TO CHECK THE MATH** - the application will not be reviewed if the request for funds on block 18a of the SF 424 form, the ED 524 form or the budget justifications goes over the maximum amount for any year (direct and indirect costs). A detailed budget narrative is needed for the total grant period years requested. A performance report that will be required annually will be used in place of the continuation application to determine progress.

#### **Abstract/Narrative/Appendices**

- 19. Abstract: The ONE-PAGE abstract should be a comprehensive description of what the whole (all years) project is, not a description of the competency of the institution or project director. It is not an executive summary. It can be single or double-spaced. If applying through Grants.gov use the ED Abstract form to attach your abstract.
- 20. Number all pages to make it easier for the reader to refer to a page number if comments are given (including the appendices).
- 21. Vitae: Remember to include pertinent information in your narrative of the qualifications of the key personnel. A more extensive 2-4 page vitae can be included in the appendices. If applying through Grants.gov use the Other Narrative form to attach your vitaes.
- 22. Advisory Board: We suggest that you limit your list of advisory board members in the application. You can give a description of the type/qualification of the person. Remember that an extensive listing of proposed names effects our peer reviewer selection. If applying through Grants.gov use the Other Narrative form to attach your letters of commitment and vitaes.
- 23. Letters of Commitment/Support: If you have identified a partner, sub-contractor or consultant you should include a letter of commitment from them stating what they'll be doing on your project. We suggest that you only include key letters of support. Remember that letters of support diminish your peer reviewer pool. If applying through Grants.gov use the Other Narrative form to attach your letters.
- 24. Use Of Person Loading Charts. It is important for applicants to include proposed time commitments for all project personnel. Also, program officials and applicants often find person loading charts useful formats for showing project personnel and their time

commitments to individual activities. A personal loading chart is a tabular representation of major evaluation activities by number of days spent by each key person involved in each activity.

#### **GRANTS.GOV**

- 25. We strongly suggest: (1) Read the instructions carefully; (2) Don't wait until close to the due date to set up your account - It can take five or more days to register; (3) Review the application before sending final version to ensure that all information has been uploaded correctly and completely; and (4) Submit early.
- 26. Electronic applications must be uploaded on Grants.gov by 4:30.00 pm, Washington, D.C. time on the closing date and processed by Grants.gov successfully. Please allow several hours or a full day for this process, if there is a submission error time will be needed to correct the error and resubmit to meet the deadline. For additional information on electronic submission procedures, see the transmittal section of the Notice Inviting Applications.

#### **Miscellaneous Information and Reminders**

- 27. Rehabilitation Act: To find information on the Rehab Act of 1973, as amended, as well as other NIDRR policy & legislation, go to: http://www.ed.gov/about/offices/list/osers/nidrr/policy.html and <http://www.ed.gov/policy/speced/reg/narrative.html?exp=0>
- 28. Help in Preparing Applications. We are happy to provide general program information. Clearly it would not be appropriate for staff to participate in the actual writing of an application, but we can respond to specific questions about our application requirements and evaluation criteria, or about the announced priorities. Applicants should understand that such previous contact is not required, nor does it guarantee the success of an application.
- 29. Possibility Of Learning The Outcome Of Review Panels Prior To Official Notification. Every year we are called by a number of applicants who have legitimate reasons for needing to know the outcome of the review prior to official notification. Some applicants need to make job decisions, some need to notify a partner, etc. Regardless of the reason, we cannot share information about the review with anyone until the Assistant Secretary has approved a slate of projects recommended for funding. You will be notified as quickly as possible either by telephone (if your application is recommended for funding), or through a letter (if your application is not successful).
- 30. Return of Non-Funded Applications. We do not return original copies of applications. Thus, applicants should retain at least one copy of the application. Copies of reviewer comments will be mailed to all applicants.
- 31. Successful Applications And Estimated/Projected Budget Amounts In Subsequent Years. There is a maximum award amount specified for the competition included in this package. The Department rejects and does not consider an application that proposes a budget exceeding the maximum amount for any single budget period of 12 months for the priorities included in this package. Since the yearly budgets for multi-year projects will be negotiated at the time of the initial award, applicants must include detailed budgets for each year of their proposed project. However, budget modifications during the negotiation process, the findings from the previous year, or needed changes in the study design can affect your budget requirements in subsequent years, but in no case will out-year budgets exceed the maximum award amount.
- 32. To see what NIDRR has funded or are currently funding under the Field Initiated Program, we have an on-line program directory at [www.naric.com](http://www.naric.com/)

Once there - click on NIDRR. Under grantee resources click on search for other research projects. This will connect you to the program directory. Click on search all fields then type in Field Initiated Program. By clicking on a grant number you can see information on who has the grant, how to contact them and a brief description of their project. Instead of search all field you can select searching by project type Research or Development.

# **DUNS NUMBER INSTRUCTIONS**

NOTE: Check with your fiscal office to see if your institution has an assigned DUNS before contacting Dun & Bradstreet

D-U-N-S No.: Please provide the applicant's D-U-N-S Number. You can obtain your D-U-N-S Number at no charge by calling **1-800-333-0505** or by completing a D-U-N-S Number Request Form. The form can be obtained via the Internet at the following URL:

http://www.dnb.com/US/duns\_update/index.html

The D-U-N-S Number is a unique nine-digit number that does not convey any information about the recipient. A built in check digit helps assure the accuracy of the D-U-N-S Number. The ninth digit of each number is the check digit, which is mathematically related to the other digits. It lets computer systems determine if a D-U-N-S Number has been entered correctly.

Dun & Bradstreet, a global information services provider, has assigned D-U-N-S numbers to over 43 million companies worldwide.

Note: Electronic submission via Grants.gov must use DUNS number your organization used when it registered in the Central Contractor Registry.

# **SECTION H**

# **GRANTS.GOV SUBMISSION PROCEDURES AND TIPS FOR APPLICANTS**

**APPLICATION TRANSMITTAL INSTRUCTIONS** 

#### **IMPORTANT – PLEASE READ FIRST**

#### **U.S. Department of Education GRANTS.GOV SUBMISSION PROCEDURES AND TIPS FOR APPLICANTS**

To facilitate your use of Grants.gov, this document includes important submission procedures you need to be aware of to ensure your application is received in a timely manner and accepted by the Department of Education.

#### **ATTENTION**

Applications submitted to Grants.gov for the Department of Education will be posted using Adobe forms. Therefore, applicants will need to download the latest version of Adobe reader (at least Adobe Reader 8.1.2). Information on computer and operating system compatibility with Adobe and links to download the latest version is available on Grants.gov. We strongly recommend that you review these details on [www.Grants.gov](http://www.grants.gov/) before completing and submitting your application. In addition, applicants should submit their application a day or two in advance of the closing date as detailed below. Applicants will no longer need to use the PureEdge software to create or submit an application. If you have any questions regarding this matter please email the Grants.gov Contact Center at [support@grants.gov](mailto:support@grants.gov) or call 1-800-518-4726.

- 1) **REGISTER EARLY** Grants.gov registration may take five or more business days to complete. You may begin working on your application while completing the registration process, but you cannot submit an application until all of the Registration steps are complete. For detailed information on the Registration Steps, please go to: [http://www.grants.gov/applicants/get\\_registered.jsp](http://www.grants.gov/GetStarted). [Note: Your organization will need to update its Central Contractor Registry (CCR) registration annually.]
- 2) **SUBMIT EARLY We strongly recommend that you do not wait until the last day to submit your application. Grants.gov will put a date/time stamp on your application and then process it after it is fully uploaded.** The time it takes to upload an application will vary depending on a number of factors including the size of the application and the speed of your Internet connection, and the time it takes Grants.gov to process the application will vary as well. If Grants.gov rejects your application (see step three below), you will need to resubmit successfully before 4:30:00 p.m. Washington, DC time on the deadline date.

**Note: To submit successfully, you must provide the DUNS number on your application that was used when your organization registered with the CCR (Central Contractor Registry).** 

3) **VERIFY SUBMISSION IS OK** – You will want to verify that Grants.gov and the Department of Education receive your Grants.gov submission timely and that it was validated successfully. To see the date/time your application was received, login to Grants.gov and click on the Track My Application link. For a successful submission, the date/time received should be earlier than 4:30:00 p.m. Washington, DC time, on the deadline

date, AND the application status should be: Validated, Received by Agency, or Agency Tracking Number Assigned.

If the date/time received is later than 4:30:00 p.m. Washington, D.C. time, on the deadline date, your application is late. If your application has a status of "Received" it is still awaiting validation by Grants.gov. Once validation is complete, the status will either change to "Validated" or "Rejected with Errors." If the status is "Rejected with Errors," your application has not been received successfully. Some of the reasons Grants.gov may reject an application can be found on the Grants.gov site: [http://www.grants.gov/applicants/applicant\\_faqs.jsp#54](http://www.grants.gov/applicants/applicant_faqs.jsp#54). For more detailed information on why an application may be rejected, you can review Application Error Tips [http://www.grants.gov/section910/ApplicationErrorTips.pdf.](http://www.grants.gov/section910/ApplicationErrorTips.pdf) If you discover your application is late or has been rejected, please see the instructions below. Note: You will receive a series of confirmations both online and via e-mail about the status of your application. Please do not rely solely on e-mail to confirm whether your application has been received timely and validated successfully.

#### **Submission Problems – What should you do?**

If you have problems submitting to Grants.gov before the closing date, please contact Grants.gov Customer Support at 1-800-518-4726 or [http://www.grants.gov/contactus/contactus.jsp,](http://www.grants.gov/contactus/contactus.jsp) or use the customer support available on the Web site: [http://www.grants.gov/applicants/applicant\\_help.jsp.](http://www.grants.gov/applicants/applicant_help.jsp)

If electronic submission is optional and you have problems that you are unable to resolve before the deadline date and time for electronic applications, please follow the transmittal instructions for hard copy applications in the Federal Register notice and get a hard copy application postmarked by midnight on the deadline date.

If electronic submission is required, you must submit an electronic application before 4:30:00 p.m., unless you follow the procedures in the Federal Register notice and qualify for one of the exceptions to the electronic submission requirement and submit, no later than two weeks before the application deadline date, a written statement to the Department that you qualify for one of these exceptions. (See the Federal Register notice for detailed instructions.)

## **Helpful Hints When Working with Grants.gov**

Please note, once you download an application from Grants.gov, you will be working offline and saving data on your computer. Please be sure to note where you are saving the Grants.gov file on your computer. You will need to logon to Grants.gov to upload and submit the application. **You must provide on your application the DUNS number that was used when your organization registered with the CCR.** 

Please go to http://www.grants.gov/applicants/applicant help.jsp for help with Grants.gov. For additional tips related to submitting grant applications, please refer to the Grants.gov Submit

Application FAQs found on the Grants.gov [http://www.grants.gov/help/submit\\_application\\_faqs.jsp](http://www.grants.gov/help/submit_application_faqs.jsp).

#### **Dial-Up Internet Connections**

When using a dial up connection to upload and submit your application, it can take significantly longer than when you are connected to the Internet with a high-speed connection, e.g. cable modem/DSL/T1. While times will vary depending upon the size of your application, it can take a few minutes to a few hours to complete your grant submission using a dial up connection. **If you do not have access to a high-speed connection and electronic submission is required, you may want to consider following the instructions in the Federal Register notice to obtain an exception to the electronic submission requirement no later than two weeks before the application deadline date.** (See the Federal Register notice for detailed instructions.)

#### **MAC Users**

If you do not have a Windows operating System, you may need to use the Citrix solution discussed on Grants.gov to submit an application using Grants.gov. For additional information, review the FAQs for non-windows users [http://www.grants.gov/help/download\\_software.jsp](http://www.grants.gov/help/download_software.jsp). **If electronic submission is required and you are concerned about your ability to submit electronically as a non-windows user, please follow instructions in the Federal Register notice to obtain an exception to the electronic submission requirement no later than two weeks before the application deadline date.** (See the Federal Register notice for detailed instructions.)

#### **Attaching Files – Additional Tips**

Please note the following tips related to attaching files to your application:

- 1. Ensure that you only attach the Education approved file types detailed in the Federal Register application notice (.doc, .pdf or .rtf). Also, do not upload any password protected files to your application.
- 2. Grants.gov cannot process an application that includes two or more files that have the same name within a grant submission. Therefore, each file uploaded to your application package should have a unique file name.
- 3. When attaching files, applicants should limit the size of their file names. Lengthy file names could result in difficulties with opening and processing your application. We recommend you keep your file names to less than 50 characters. In addition, applicants should avoid including special characters in their file names (for example, %, \*, /, etc.) Both of these conditions (lengthy file names and/or special characters including in the file names) could result in difficulties opening and processing a submitted application.
- 4. Applicants should limit the size of their file attachments. Documents submitted that contain graphics and/or scanned material often greatly increase the size of the file attachments and

can result in difficulties opening the files. For reference, the average discretionary grant application package totals 1 to 2 MB. Therefore, you may want to check the total size of your package before submission.

# **APPLICATION TRANSMITTAL INSTRUCTIONS FOR MAIL OR HAND DELIVERY**

#### **Submission of Paper Applications by Mail.**

If you submit your application in paper format by mail (through the U.S. Postal Service or a commercial carrier), you must mail the original and two copies of your application, on or before the application deadline date, to the Department at the applicable following address:

U.S. Department of Education Application Control Center, Stop 4260 Attention: (Applicants must identify either CFDA Number 84.133G-1 (Research) or 84.133G-2 (Development) depending on the designation of their proposed project.) LBJ Basement Level 1 400 Maryland Avenue, SW Washington, DC 20202-4260

Regardless of which address you use, you must show proof of mailing consisting of one of the following:

- (1) A legibly dated U.S. Postal Service postmark,
- (2) A legible mail receipt with the date of mailing stamped by the U.S. Postal Service,
- (3) A dated shipping label, invoice, or receipt from a commercial carrier, or
- (4) Any other proof of mailing acceptable to the Secretary of the U.S. Department of Education.

If you mail your application through the U.S. Postal Service, we do not accept either of the following as proof of mailing:

- (1) A private metered postmark, or
- (2) A mail receipt that is not dated by the U.S. Postal Service.

If your application is postmarked after the application deadline date, we will not consider your application.

Note: The U.S. Postal Service does not uniformly provide a dated postmark. Before relying on this method, you should check with your local post office.

#### **Submission of Paper Applications by Hand Delivery.**

If you submit your application in paper format by hand delivery, you (or a courier service) must deliver the original and two copies of your application by hand, on or before the application deadline date, to the Department at the following address:

U.S. Department of Education Application Control Center Attention: (Applicants must identify either CFDA Number 84.133G-1 (Research) or 84.133G-2 (Development) depending on the designation of their proposed project.) 550 12th Street, SW Room 7041, Potomac Center Plaza Washington, DC 20202-4260

The Application Control Center accepts hand deliveries daily between 8:00 a.m. and 4:30 p.m., Washington, DC time, except Saturdays, Sundays and Federal holidays.

#### **Note for Mail or Hand Delivery of Paper Applications:**

If you mail or hand deliver your application to the Department:

- (1) You must indicate on the envelope and if not provided by the Department in Item 4 of the Application for Federal Education Assistance (ED 424) the CFDA number — and suffix letter, if any — of the competition under which you are submitting your application.
- (2) The Application Control Center will mail a grant application receipt acknowledgment to you. If you do not receive the grant application receipt acknowledgment within 15 business days from the application deadline date, you should call the U.S. Department of Education Application Control Center at (202) 245-6288.

# **SECTION I**

**REQUIRED FORMS and FORM INSTRUCTIONS** The enclosed forms shall be used by all applicants for Federal Assistance under all NIDRR programs. A separate application must be submitted for each grant sought. No grant may be awarded unless the completed application forms have been received. If an item does not appear to be relevant to the assistance requested, write "NA" for not applicable.

This application consists of four parts. These parts are organized in the same manner that the submitted application should be organized. These parts are as follows:

Part I - Federal Assistance Application Face Page (SF 424) - ED Supplemental

Part II - Budget Information

- Part III Application Narrative
- Part IV Assurances, Certifications and Disclosures

Each submitted application should include an index or table of contents and a one-page project abstract. Pages should be consecutively numbered.

According to the Paperwork Reduction Act of 1995, no persons are required to respond to a collection of information unless it displays a valid OMB control number. The valid OMB control number for this information collection is 1820-0027. The time required to complete this information collection is estimated to average 40 hours per response, including the time to review instructions, search existing data resources, gathering and maintaining the data needed, and completing and reviewing the collection of information.

Under terms of the Paperwork Reduction Act of 1980, as amended, and the regulations implementing that Act, the Department of Education invites comment on the public reporting burden in this collection of information. You may send comments regarding this burden estimate or any other aspect of this collection of information, including suggestions for reducing this burden, to the U.S. Department of Education, Information Management and Compliance Division, Washington, D.C. 20202-4651; and to the Office of Management and Budget, Paperwork Reduction Project 1820-0027, Washington, D.C. 20503.

# **REQUIRED FORMS:**

## **<http://www.ed.gov/fund/grant/apply/appforms/appforms.html>**

- Federal Assistance Face Page (SF 424)
- ED Supplemental to the SF-424
- Instruction for the SF-424
- Budget Information (ED 524)
- Assurances Non-Construction Programs (SF 424b)
- Certifications Regarding Lobbying; or Grants.gov Lobbying form
- Disclosure of Lobbying Activities (SF LLL)
- Survey on Ensuring Equal Opportunity for Applicants

# **INSTRUCTIONS FOR THE SF-424 INSTRUCTIONS FOR THE SF-424**

Public reporting burden for this collection of information is estimated to average 60 minutes per response, including time for reviewing instructions, searching existing data sources, gathering and maintaining the data needed, and completing and reviewing the collection of information. Send comments regarding the burden estimate or any other aspect of this collection of information, including suggestions for reducing this burden, to the Office of Management and Budget, Paperwork Reduction Project (0348-0043), Washington, DC 20503.

#### **PLEASE DO NOT RETURN YOUR COMPLETED FORM TO THE OFFICE OF MANAGEMENT AND BUDGET. SEND IT TO THE ADDRESS PROVIDED BY THE SPONSORING AGENCY.**

This is a standard form (including the continuation sheet) required for use as a cover sheet for submission of preapplications and applications and related information under discretionary programs. Some of the items are required and some are optional at the discretion of the applicant or the Federal agency (agency). Required items are identified with an asterisk on the form and are specified in the instructions below. In addition to the instructions provided below, applicants must consult agency instructions to determine specific requirements.

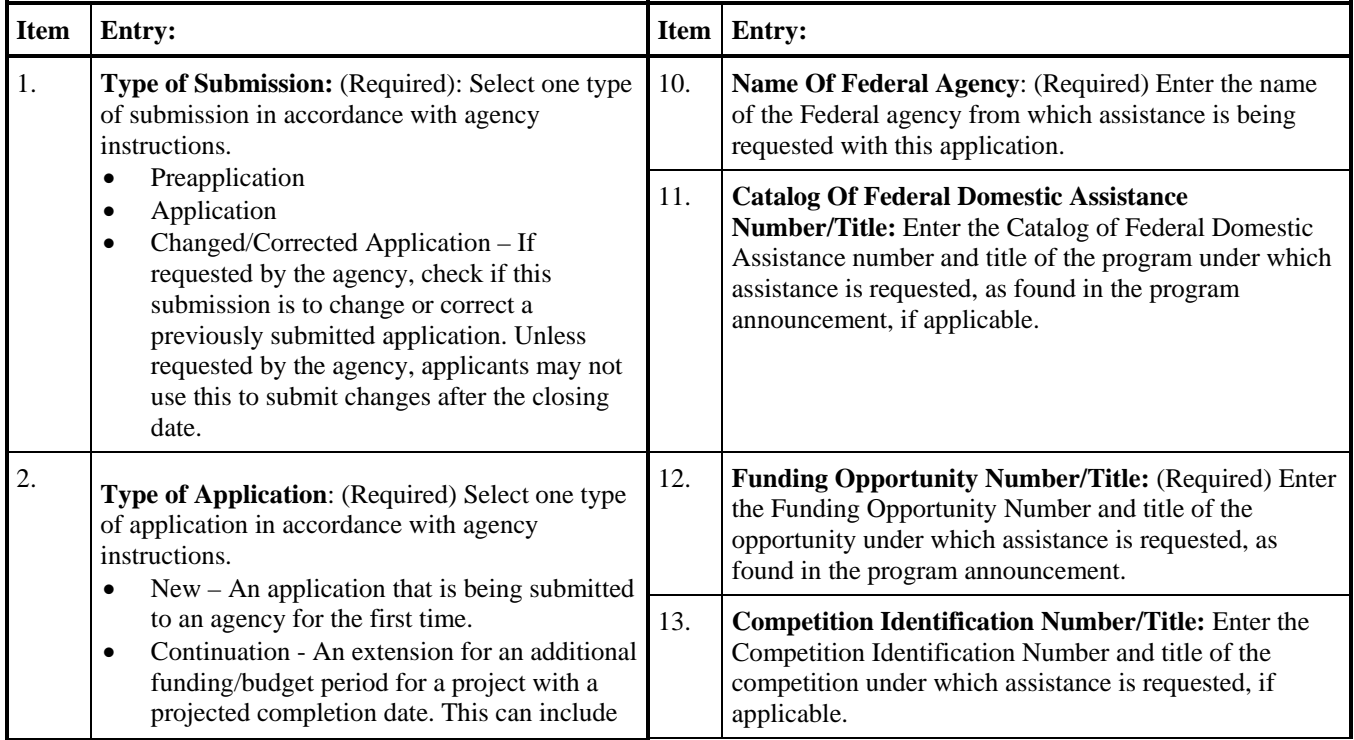

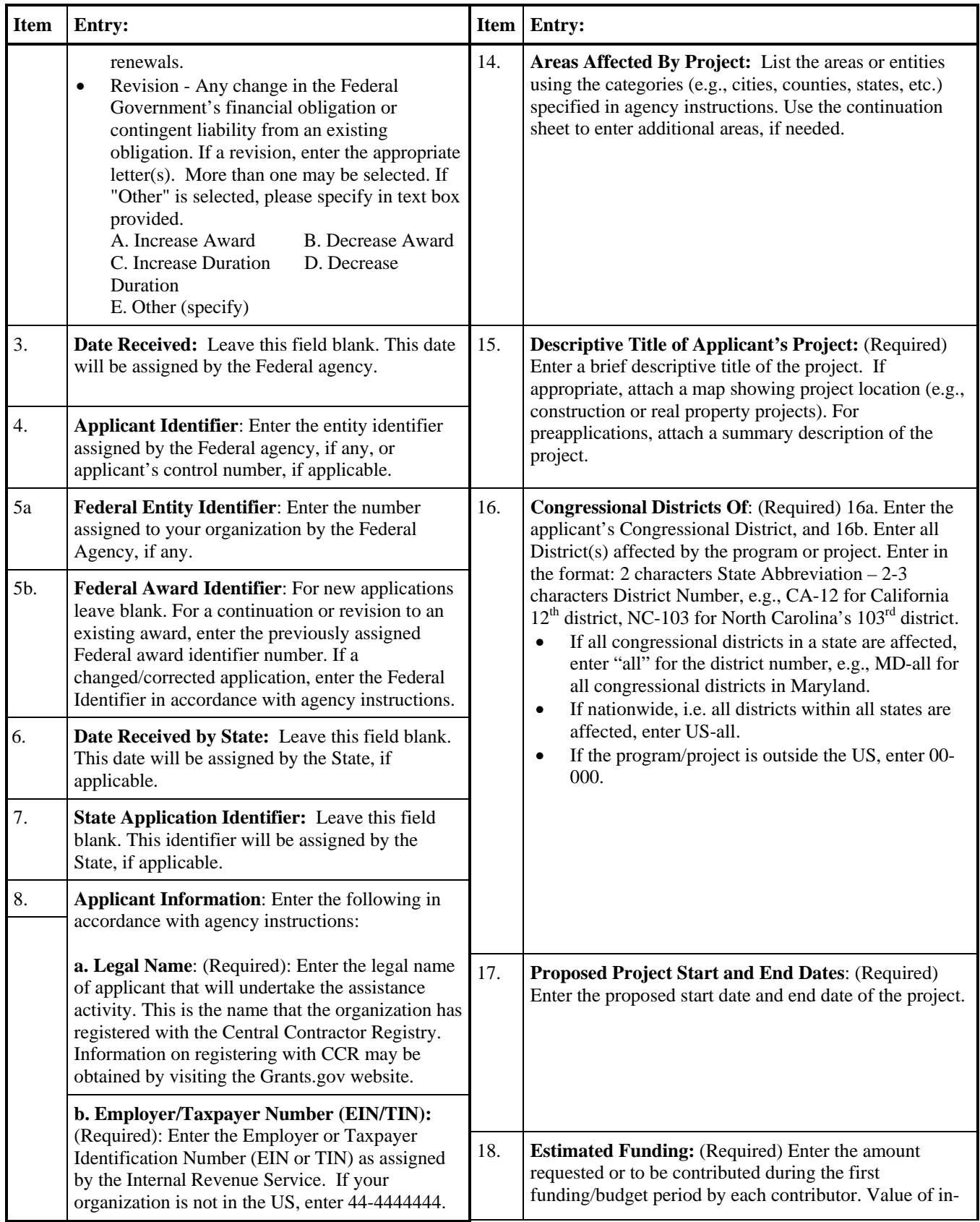

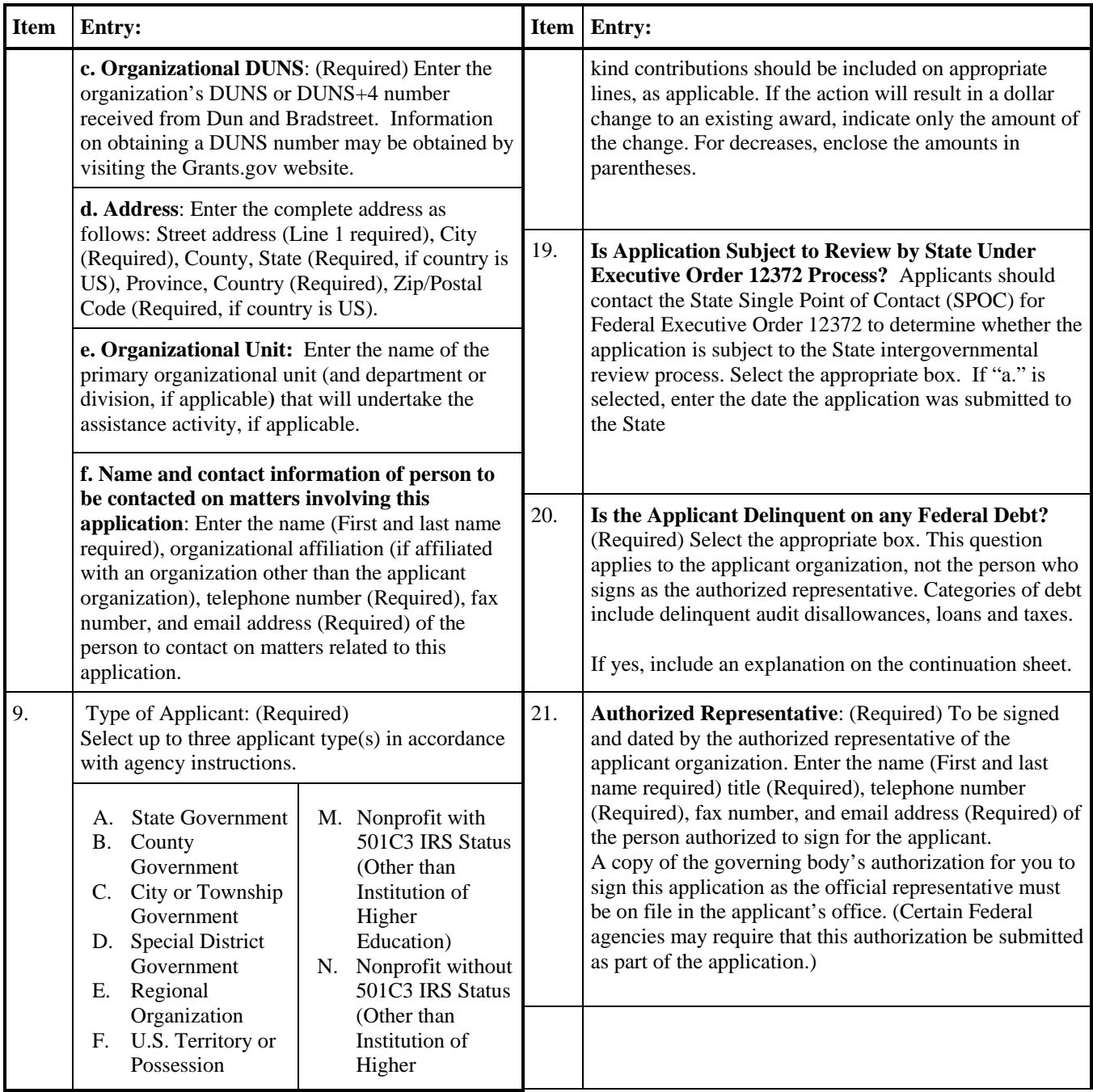

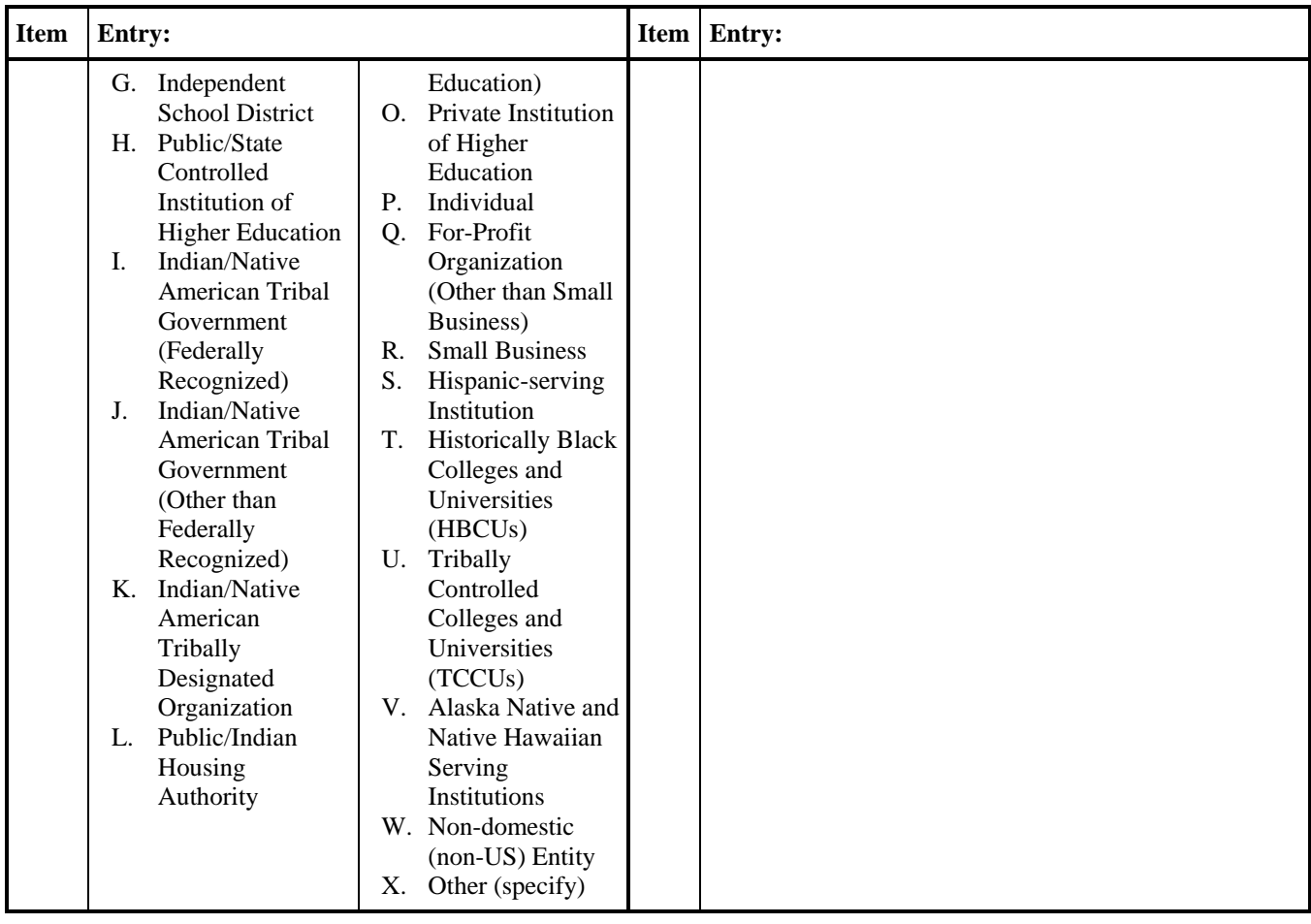

#### **INSTRUCTIONS FOR DEPARTMENT OF EDUCATION SUPPLEMENTAL INFORMATION FOR SF 424**

**1. Project Director.** Name, address, telephone and fax numbers, and e-mail address of the person to be contacted on matters involving this application.

**2. Novice Applicant.** Check **"Yes"** or "**No**" only if assistance is being requested under a program that gives special consideration to novice applicants. Otherwise, **leave blank.**

Check "**Yes"** if you meet the requirements for novice applicants specified in the regulations in 34 CFR 75.225 and included on the attached page entitled "Definitions for Department of Education Supplemental Information for SF 424." By checking "Yes" the applicant certifies that it meets these novice applicant requirements. Check "**No**" if you do not meet the requirements for novice applicants**.** 

**3. Human Subjects Research.** (See I. A. "Definitions" in attached page entitled "Definitions for Department of Education Supplemental Information For SF 424.")

**If Not Human Subjects Research.** Check "**No**" if research activities involving human subjects are not planned at any time during the proposed project period. The remaining parts of Item 3 are then not applicable.

**If Human Subjects Research.** Check "**Yes**" if research activities involving human subjects are planned at any time during the proposed project period, either at the applicant organization or at any other performance site or collaborating institution. Check "**Yes**" even if the research is exempt from the regulations for the protection of human subjects. (See I. B. "Exemptions" in attached page entitled "Definitions for Department of Education Supplemental Information For SF 424.")

**3a. If Human Subjects Research is Exempt from the Human Subjects Regulations.** Check "**Yes**" if all the research activities proposed are designated to be exempt from the regulations. Insert the exemption number(s) corresponding to one or more of the six exemption categories listed in I. B. "Exemptions." In addition, follow the instructions in II. A. "Exempt Research Narrative" in the attached page entitled "Definitions for Department of Education Supplemental Information For SF 424."

**3a. If Human Subjects Research is Not Exempt from Human Subjects Regulations.** Check "**No**" if some or all of the planned research activities are covered (not exempt). In addition, follow the instructions in II. B. "Nonexempt Research Narrative" in the page entitled "Definitions for Department of Education Supplemental Information For SF 424

**3a. Human Subjects Assurance Number.** If the applicant has an approved Federal Wide (FWA) on file with the Office for Human Research Protections (OHRP), U.S. Department of Health and Human Services, that covers the specific activity, insert the number in the space provided. If the applicant does not have an approved assurance on file with OHRP, enter "None." In this case, the applicant, by signature on the SF-424, is declaring that it will comply
with 34 CFR 97 and proceed to obtain the human subjects assurance upon request by the designated ED official. If the application is recommended/selected for funding, the designated ED official will request that the applicant obtain the assurance within 30 days after the specific formal request.

**Note about Institutional Review Board Approval.** ED does not require certification of Institutional Review Board approval with the application. However, if an application that involves non-exempt human subjects research is recommended/selected for funding, the designated ED official will request that the applicant obtain and send the certification to ED within 30 days after the formal request.

Paperwork Burden Statement.

According to the Paperwork Reduction Act of 1995, no persons are required to respond to a collection of information unless such collection displays a valid OMB control number. The valid OMB control number for this information collection is 1890-0017. The time required to complete this information collection is estimated to average between 15 and 45 minutes per response, including the time to review instructions, search existing data resources, gather the data needed, and complete and review the information collection. If you have any comments concerning the accuracy of the estimate(s) or suggestions for improving this form, please write to: U.S. Department of Education, Washington, DC 20202-4700. If you have comments or concerns regarding the status of your individual submission of this form write directly to: Joyce I. Mays, Application Control Center, U.S. Department of Education, Potomac Center Plaza, 550 12th Street, SW Room 7076, Washington, DC 20202-4260.

# **DEFINITIONS FOR DEPARTMENT OF EDUCATION SUPPLEMENTAL INFORMATION FOR SF 424**

Attachment to Instructions for Supplemental Information for SF 424

## **Definitions:**

**Novice Applicant (See 34 CFR 75.225**). For discretionary grant programs under which the Secretary gives special consideration to novice applications, a novice applicant means any applicant for a grant from ED that—

- Has never received a grant or subgrant under the program from which it seeks funding;
- Has never been a member of a group application, submitted in accordance with 34 CFR 75.127-75.129, that received a grant under the program from which it seeks funding; and
- Has not had an active discretionary grant from the Federal government in the five years before the deadline date for applications under the program. For the purposes of this requirement, a grant is active until the end of the grant's project or funding period, including any extensions of those periods that extend the grantee's authority to obligate funds.

In the case of a group application submitted in accordance with 34 CFR 75.127-75.129, a group includes only parties that meet the requirements listed above.

# **INSTRUCTIONS FOR ED 524**

## **General Instructions**

This form is used to apply to individual U.S. Department of Education (ED) discretionary grant programs. Unless directed otherwise, provide the same budget information for each year of the multi-year funding request. Pay attention to applicable program specific instructions, if attached. Please consult with your Business Office prior to submitting this form.

## **Section A - Budget Summary U.S. Department of Education Funds**

All applicants must complete Section A and provide a breakdown by the applicable budget categories shown in lines 1-11.

Lines 1-11, columns (a)-(e): For each project year for which funding is requested, show the total amount requested for each applicable budget category.

Lines 1-11, column (f): Show the multi-year total for each budget category. If funding is requested for only one project year, leave this column blank.

Line 12, columns (a)-(e): Show the total budget request for each project year for which funding is requested.

Line 12, column (f): Show the total amount requested for all project years. If funding is requested for only one year, leave this space blank.

Indirect Cost Information:

If you are requesting reimbursement for indirect costs on line 10, this information is to be completed by your Business Office. (1): Indicate whether or not your organization has an Indirect Cost Rate Agreement that was approved by the Federal government. (2): If you checked "yes" in (1), indicate in (2) the beginning and ending dates covered by the Indirect Cost Rate Agreement. In addition, indicate whether ED or another Federal agency (Other) issued the approved agreement. If you check "Other," specify the name of the Federal agency that issued the approved agreement. (3): If you are applying for a grant under a Restricted Rate Program (34 CFR 75.563 or 76.563), indicate whether you are using a restricted indirect cost rate that is included on your approved Indirect Cost Rate Agreement or whether you are using a restricted indirect cost rate that complies with 34 CFR 76.564(c)(2). Note: State or Local government agencies may not use the provision for a restricted indirect cost rate specified in 34 CFR 76.564(c)(2). Check only one response. Leave blank, if this item is not applicable.

## **Section B - Budget Summary Non-Federal Funds**

If you are required to provide or volunteer to provide matching funds or other non-Federal resources to the project, these should be shown for each applicable budget category on lines 1-11 of Section B.

Lines 1-11, columns (a)-(e): For each project year, for which matching funds or other contributions are provided, show the total contribution for each applicable budget category.

Lines 1-11, column (f): Show the multi-year total for each budget category. If non-Federal contributions are provided for only one year, leave this column blank.

Line 12, columns (a)-(e): Show the total matching or other contribution for each project year.

Line 12, column (f): Show the total amount to be contributed for all years of the multi-year project. If non-Federal contributions are provided for only one year, leave this space blank.

# **Section C - Budget Narrative [Attach separate sheet(s)] Pay attention to applicable program specific instructions, if attached.**

- 1. Provide an itemized budget breakdown, and justification by project year, for each budget category listed in Sections A and B. For grant projects that will be divided into two or more separately budgeted major activities or sub-projects, show for each budget category of a project year the breakdown of the specific expenses attributable to each sub-project or activity.
- 2. If applicable to this program, provide the rate and base on which fringe benefits are calculated.
- 3. If you are requesting reimbursement for indirect costs on line 10, this information is to be completed by your Business Office. Specify the estimated amount of the base to which the indirect cost rate is applied and the total indirect expense. Depending on the grant program to which you are applying and/or your approved Indirect Cost Rate Agreement, some direct cost budget categories in your grant application budget may not be included in the base and multiplied by your indirect cost rate. For example, you must multiply the indirect cost rates of "Training grants" (34 CFR 75.562) and grants under programs with "Supplement not Supplant" requirements ("Restricted Rate" programs) by a "modified total direct cost" (MTDC) base (34 CFR 75.563 or 76.563). Please indicate which costs are included and which costs are excluded from the base to which the indirect cost rate is applied.

When calculating indirect costs (line 10) for "Training grants" or grants under "Restricted Rate" programs, you must refer to the information and examples on ED's website at: http://www.ed.gov/fund/grant/apply/appforms/appforms.html.

You may also contact (202) 377-3838 for additional information regarding calculating indirect cost rates or general indirect cost rate information.

4. Provide other explanations or comments you deem necessary.

## **Paperwork Burden Statement**

According to the Paperwork Reduction Act of 1995, no persons are required to respond to a collection of information unless such collection displays a valid OMB control number. The valid OMB control number for this information collection is 1890-0004. The time required to complete this information collection is estimated to vary from 13 to 22 hours per response, with an average of 17.5 hours per response, including the time to review instructions, search existing data sources, gather the data needed, and complete and review the information collection. If you have any comments concerning the accuracy of the time estimate(s) or suggestions for improving this form, please write to: U.S. Department of Education, Washington, DC 20202-4651. If you have comments or concerns regarding the status of your individual submission of this form, write directly to (insert program office), U.S. Department of Education, 400 Maryland Avenue, SW, Washington, DC 20202.

# **INSTRUCTIONS FOR COMPLETION OF SF-LLL, DISCLOSURE OF LOBBYING ACTIVITIES**

This disclosure form shall be completed by the reporting entity, whether sub-awardee or prime Federal recipient, at the initiation or receipt of a covered Federal action, or a material change to a previous filing, pursuant to title 31 U.S.C. section 1352. The filing of a form is required for each payment or agreement to make payment to any lobbying entity for influencing or attempting to influence an officer or employee of any agency, a Member of Congress, an officer or employee of Congress, or an employee of a Member of Congress in connection with a covered Federal action. Complete all items that apply for both the initial filing and material change report. Refer to the implementing guidance published by the Office of Management and Budget for additional information.

- 1. Identify the type of covered Federal action for which lobbying activity is and/or has been secured to influence the outcome of a covered Federal action.
- 2. Identify the status of the covered Federal action.
- 3. Identify the appropriate classification of this report. If this is a follow-up report caused by a material change to the information previously reported, enter the year and quarter in which the change occurred. Enter the date of the last previously submitted report by this reporting entity for this covered Federal action.
- 4. Enter the full name, address, city, State and zip code of the reporting entity. Include Congressional District, if known. Check the appropriate classification of the reporting entity that designates if it is, or expects to be, a prime or sub-award recipient. Identify the tier of the sub-awardee, e.g., the first sub-awardee of the prime is the 1st tier. Sub-awards include but are not limited to subcontracts, subgrants and contract awards under grants.
- 5. If the organization filing the report in item 4 checks "Sub-awardee," then enter the full name, address, city, State and zip code of the prime Federal recipient. Include Congressional District, if known.
- 6. Enter the name of the federal agency making the award or loan commitment. Include at least one organizational level below agency name, if known. For example, Department of Transportation, United States Coast Guard.
- 7. Enter the Federal program name or description for the covered Federal action (item 1). If known, enter the full Catalog of Federal Domestic Assistance (CFDA) number for grants, cooperative agreements, loans, and loan commitments.
- 8. Enter the most appropriate Federal identifying number available for the Federal action identified in item 1 (e.g., Request for Proposal (RFP) number; Invitations for Bid (IFB) number; grant announcement number; the contract, grant, or loan award number; the application/proposal control number assigned by the Federal agency). Included prefixes, e.g., "RFP-DE-90-001."
- 9. For a covered Federal action where there has been an award or loan commitment by the Federal agency, enter the Federal amount of the award/loan commitment for the prime entity identified in item 4 or 5.
- 10. (a) Enter the full name, address, city, State and zip code of the lobbying registrant under the Lobbying Disclosure Act of 1995 engaged by the reporting entity identified in item 4 to influence the covered Federal action.
- (b) Enter the full names of the individual(s) performing services, and include full address if different from 10(a). Enter Last Name, First Name, and Middle Initial (MI).
- 11. The certifying official shall sign and date the form, print his/her name, title, and telephone number.

## **Paperwork Reduction Act**

According to the Paperwork Reduction Act, as amended, no persons are required to respond to a collection of information unless it displays a valid OMB control Number. The valid OMB control number for this information collection is OMB No. 0348-0046. Public reporting burden for this collection of information is estimated to average 10 minutes per response, including time for reviewing instructions, searching existing data sources, gathering and maintaining the data needed, and completing and reviewing the collection of information. Send comments regarding the burden estimate or any other aspect of this collection of information, including suggestions for reducing this burden, to the Office of Management and Budget, Paperwork Reduction Project (0348-0046), Washington, DC 20503

# **SECTION J**

**APPLICATION CHECKLIST** 

# **APPLICATION CHECKLIST**

## **Does your application include each of the following?**

- [ ] Cover page (SF 424) marked appropriately with 84.133G-1 for Research and 84-133G-2 for Development, if applying by paper? Or did you download the correct package for Research or Development if applying electronically?
- [ ] Is the Priority Topic in the Descriptive Title Block 11 in the SF 424?
- [ ] Budget form (ED form 524) dollar amounts not exceeding the maximum in any year
- [ ] Budget narrative for each year (MATH CHECKED)
- [ ] Program narrative, including abstract and responses to the selection criteria
- [ ] Assurances and Certifications [list]
- [ ] If submitting on Grants.gov, did you upload the correct file?

## **Did You --**

- [ ] Mail or submit application on or before **January 27, 2009.**
- [ ] If submitting by paper, provide one (1) original plus 2 copies of the application (One original and 10 copies are requested)?
- [ ] If submitting by paper, include all required forms with original signatures and dates?
- [] Include narrative on the Protection of Human Subjects?
- [ ] If submitting on Grants.gov was your upload **fully completed before the 4:30:00 pm, Washington, D.C. time on the closing date date and processed and validated successfully by Grants.gov**?
- [ ] Used correct mailing address from Section B?

# **GRANT APPLICATION RECEIPT ACKNOWLEDGEMENT**

If you fail to receive the notification of application within fifteen (15) days from the closing date, call:

U.S. Department of Education Application Control Center (202) 245-6288

# **GRANT AND CONTRACT FUNDING INFORMATION**

The Department of Education provides information about grant and contract opportunities electronically in several ways:

ED Internet Home Page http://www.ed.gov